#### **Dimenze iteračních fraktálů**

**Ondřej Jeřábek Ivana Krumlová Michal Martinek Martin Scheubrein**

## Iterační fraktál (i = 0)

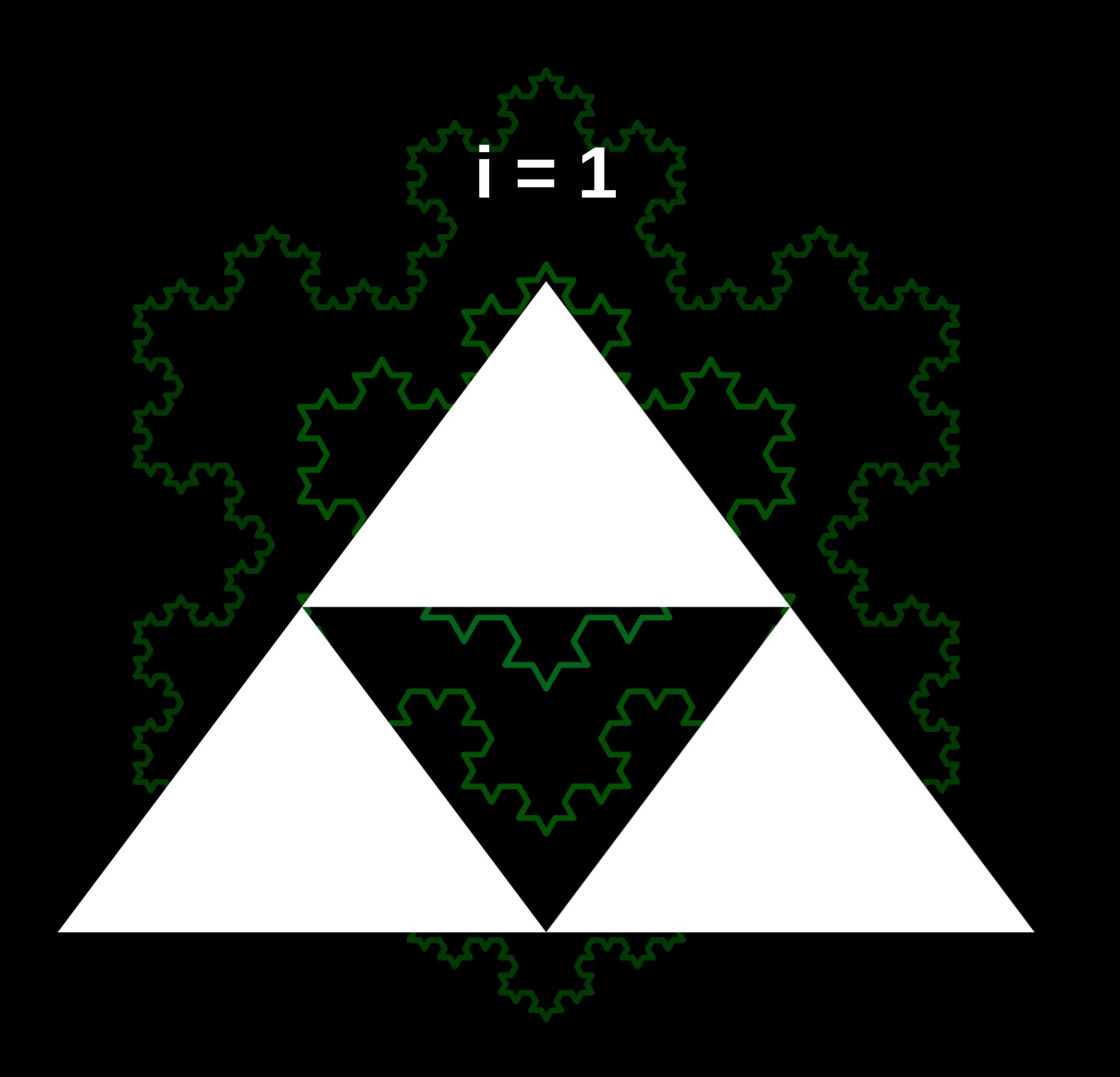

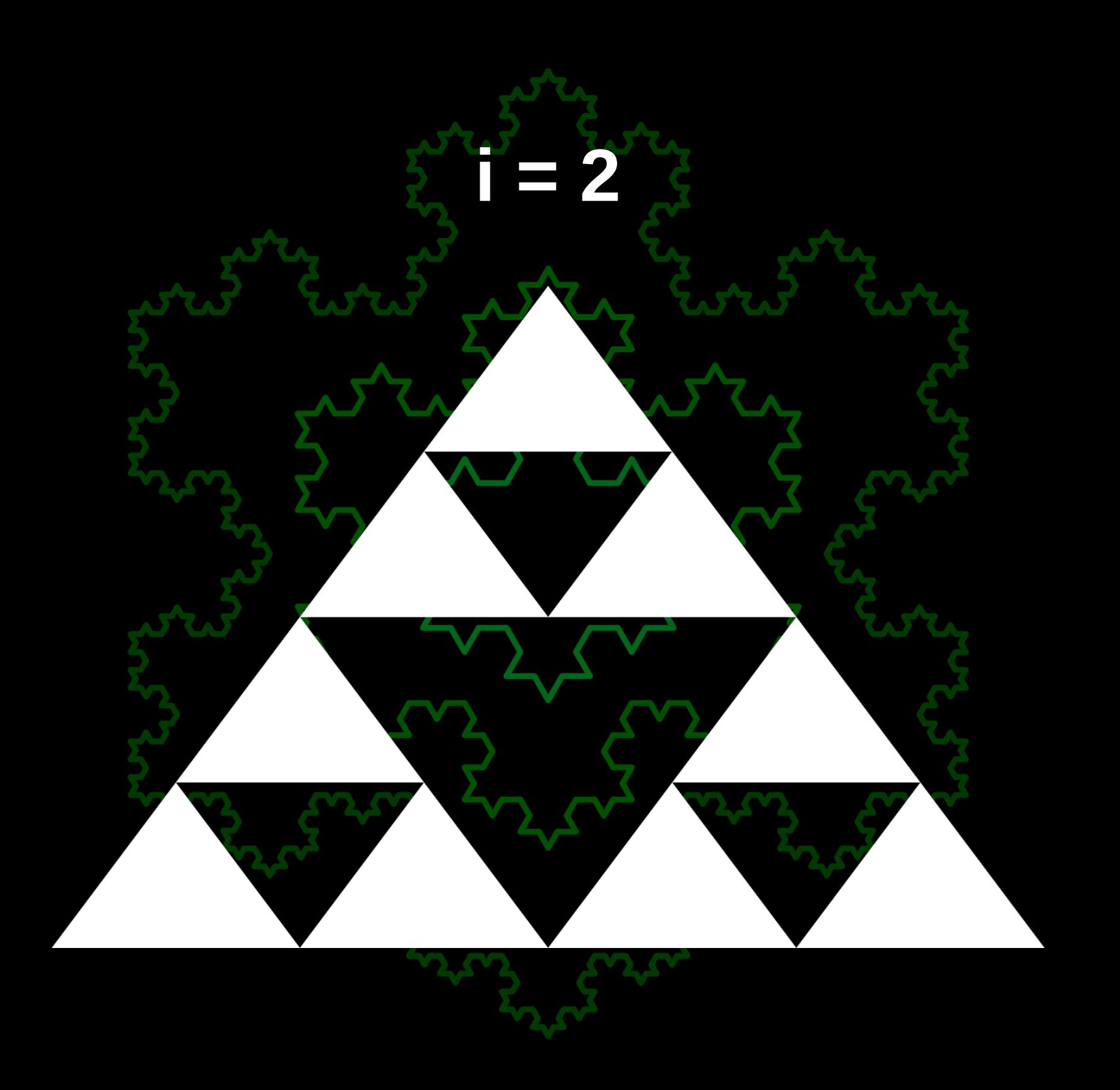

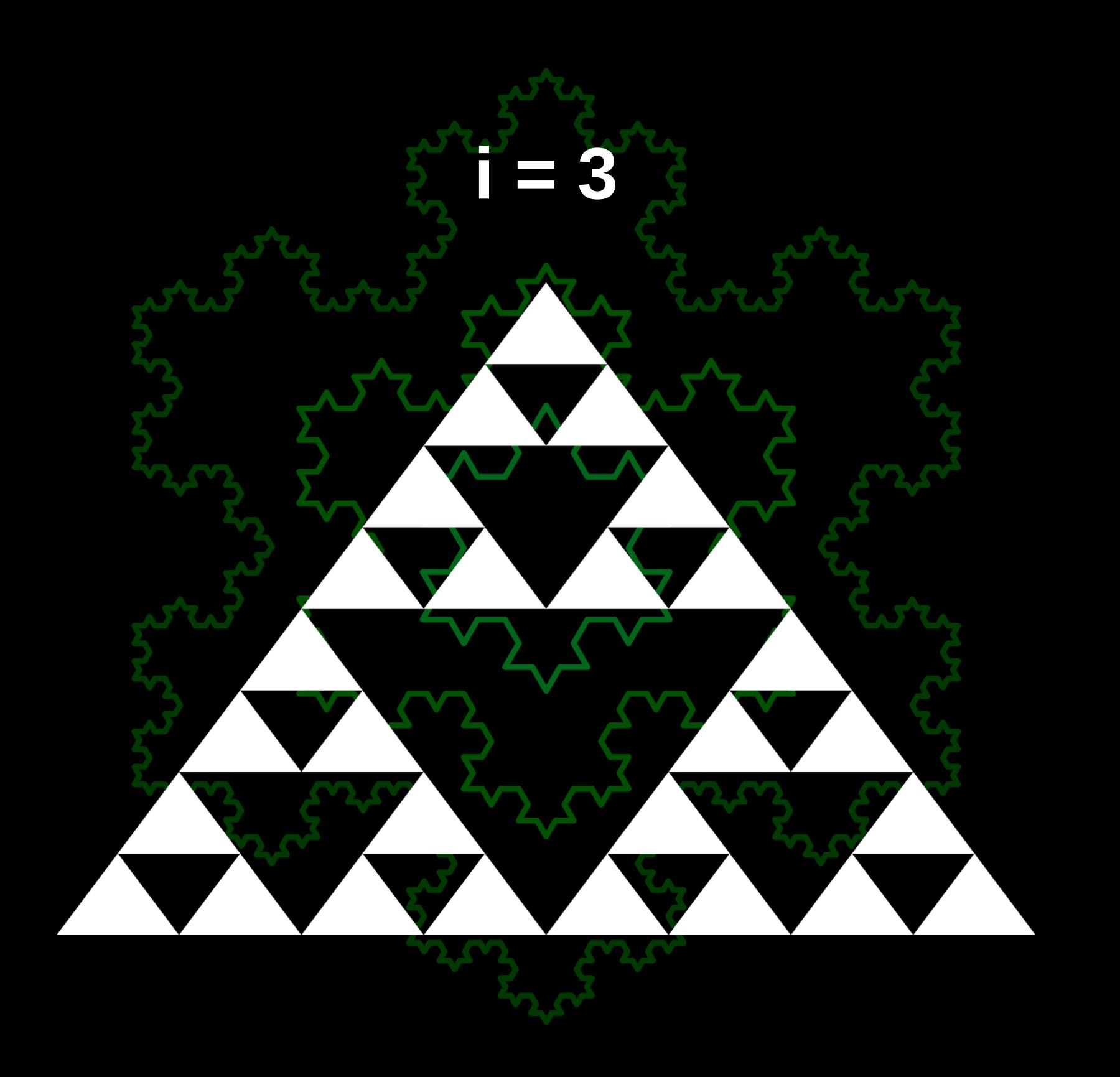

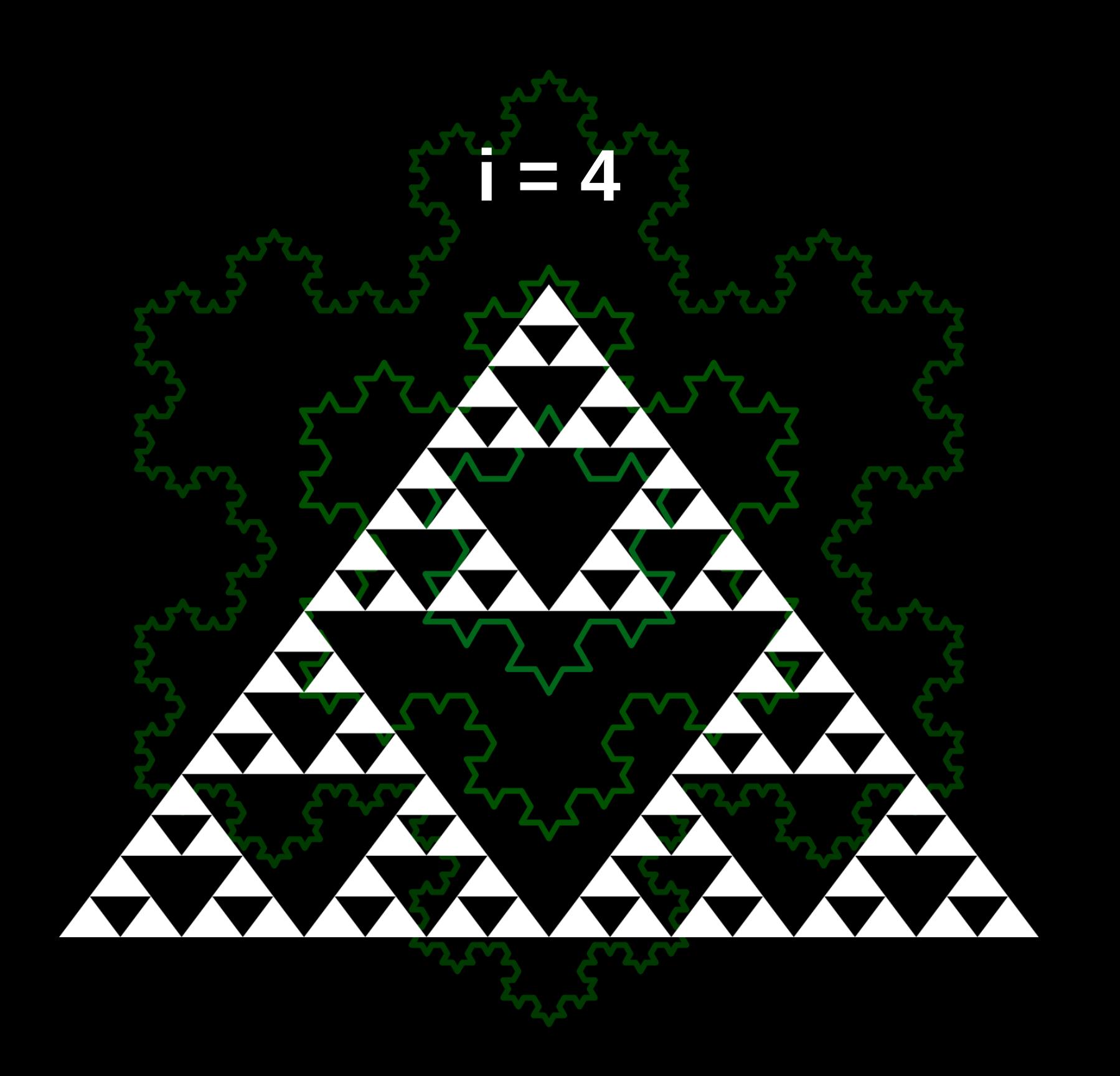

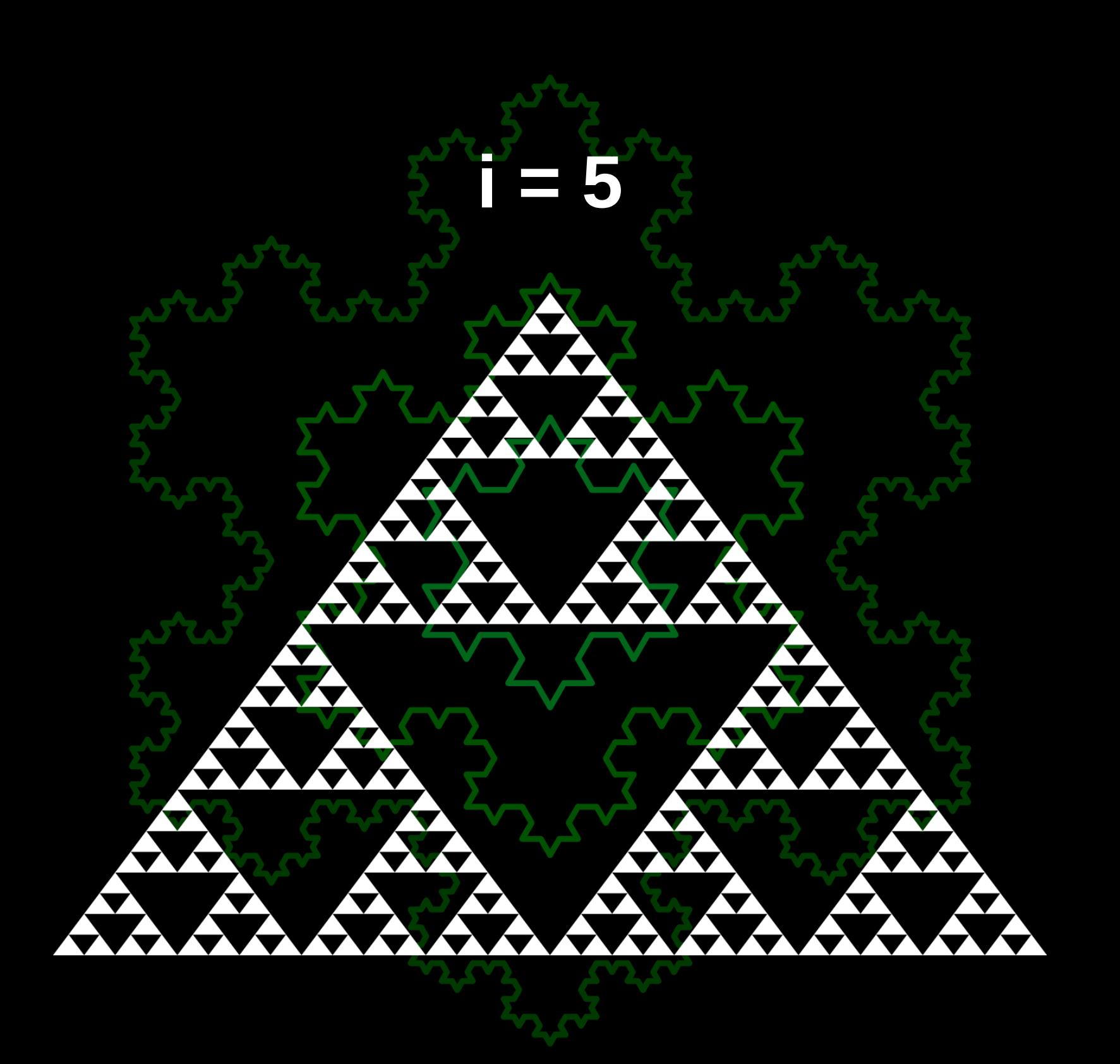

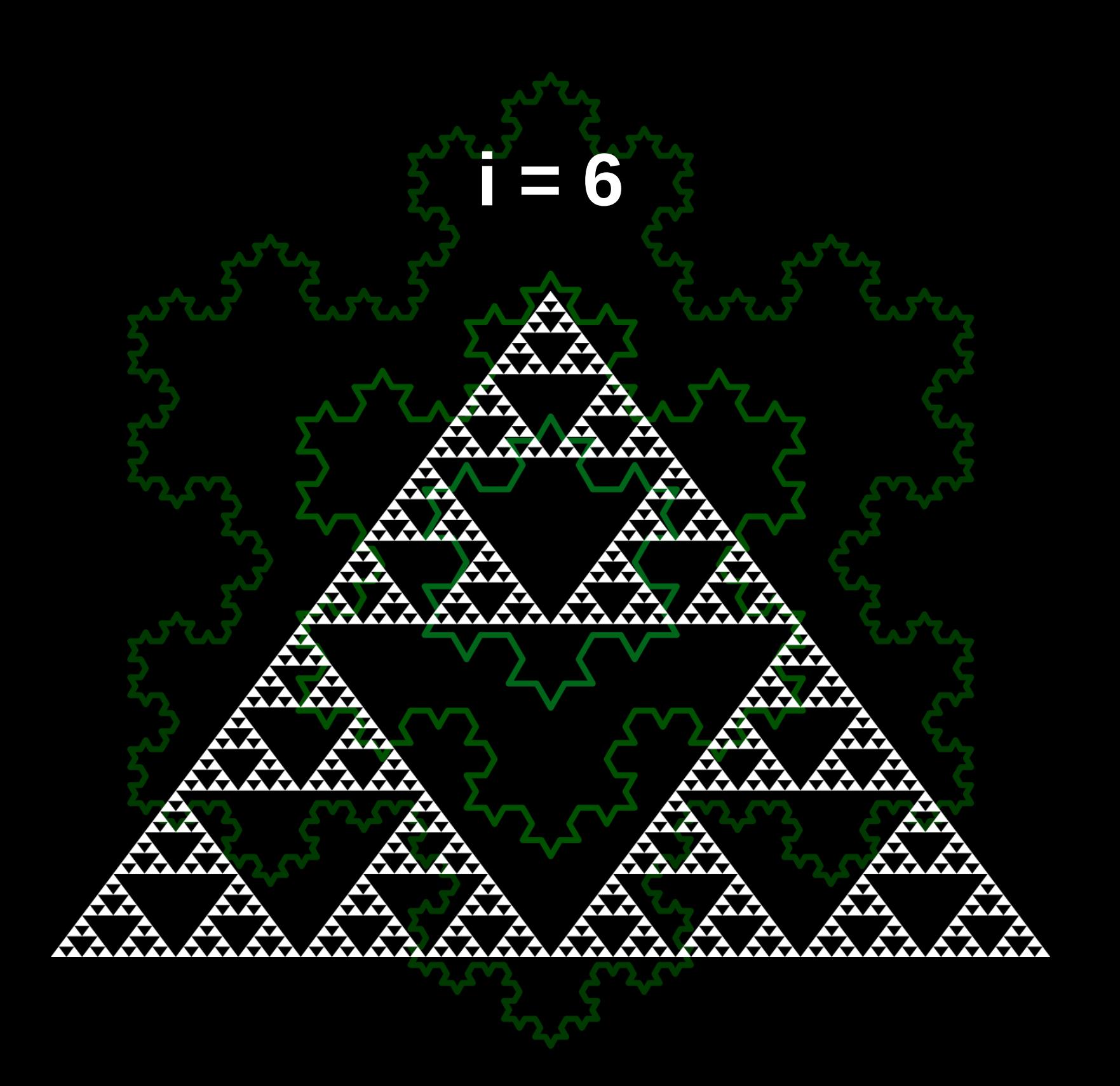

## **Co je to fraktální dimenze?**

 $\overrightarrow{A}$ 

# **Dimenze čtverce n = 9 počet částí s = 1/3 faktor zmenšení**  $D' = 2 \rightarrow \infty$  and **imenze D = -log(n)/log(s)**

## **Dimenze Sierpinského trojúhelníku**

**n = 3**

**s = 1/2**

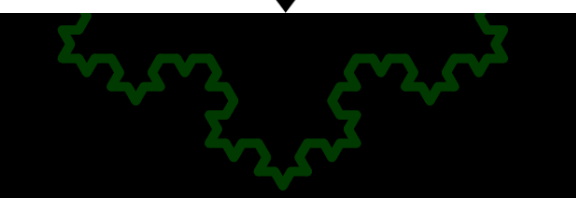

## **Dimenze Sierpinského koberce**

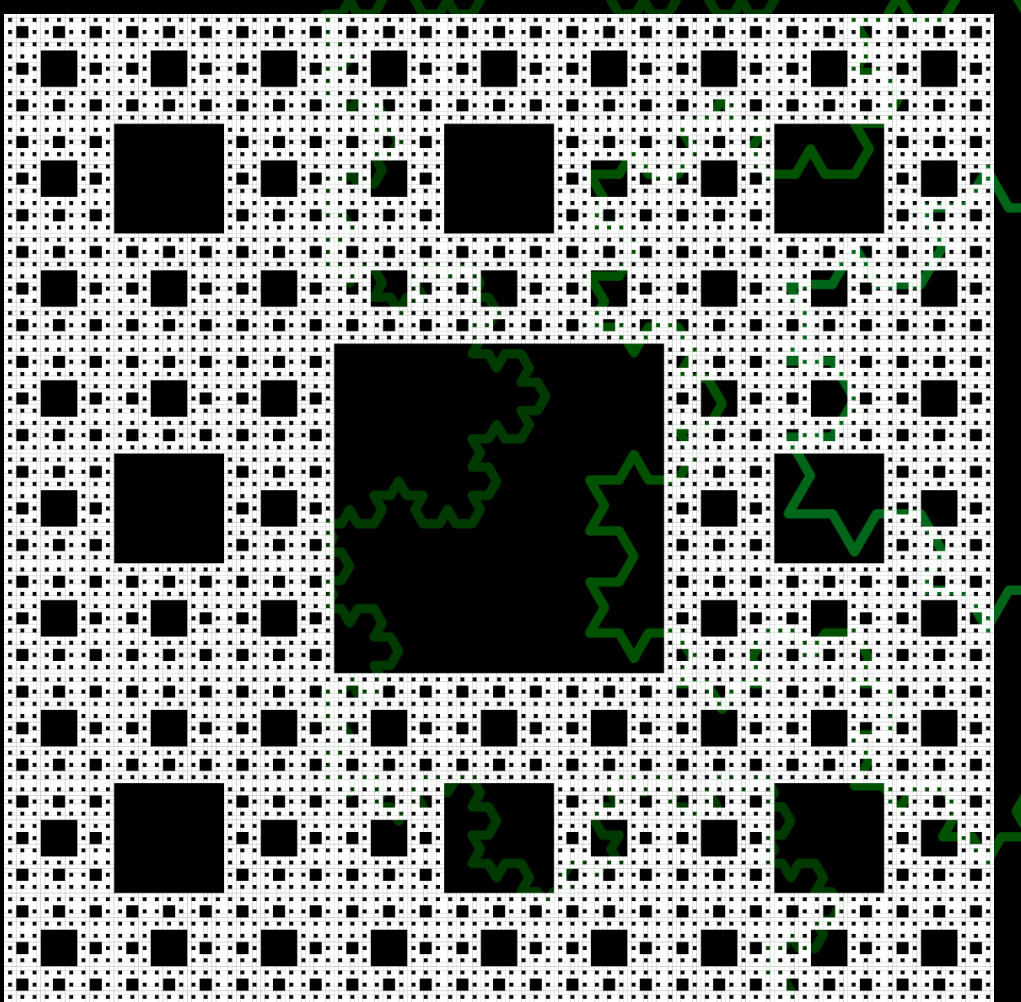

**n = 8 s = 1/3**

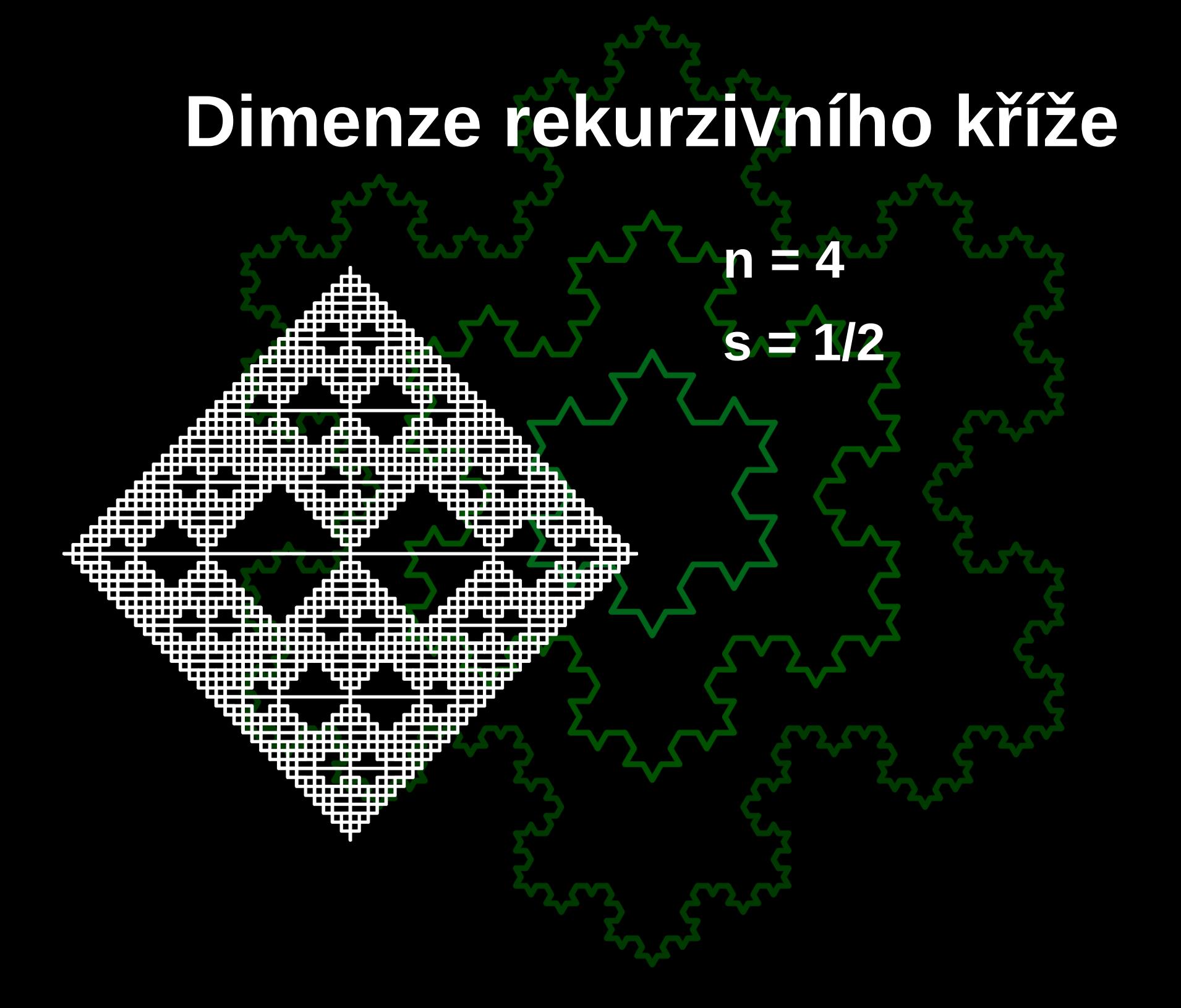

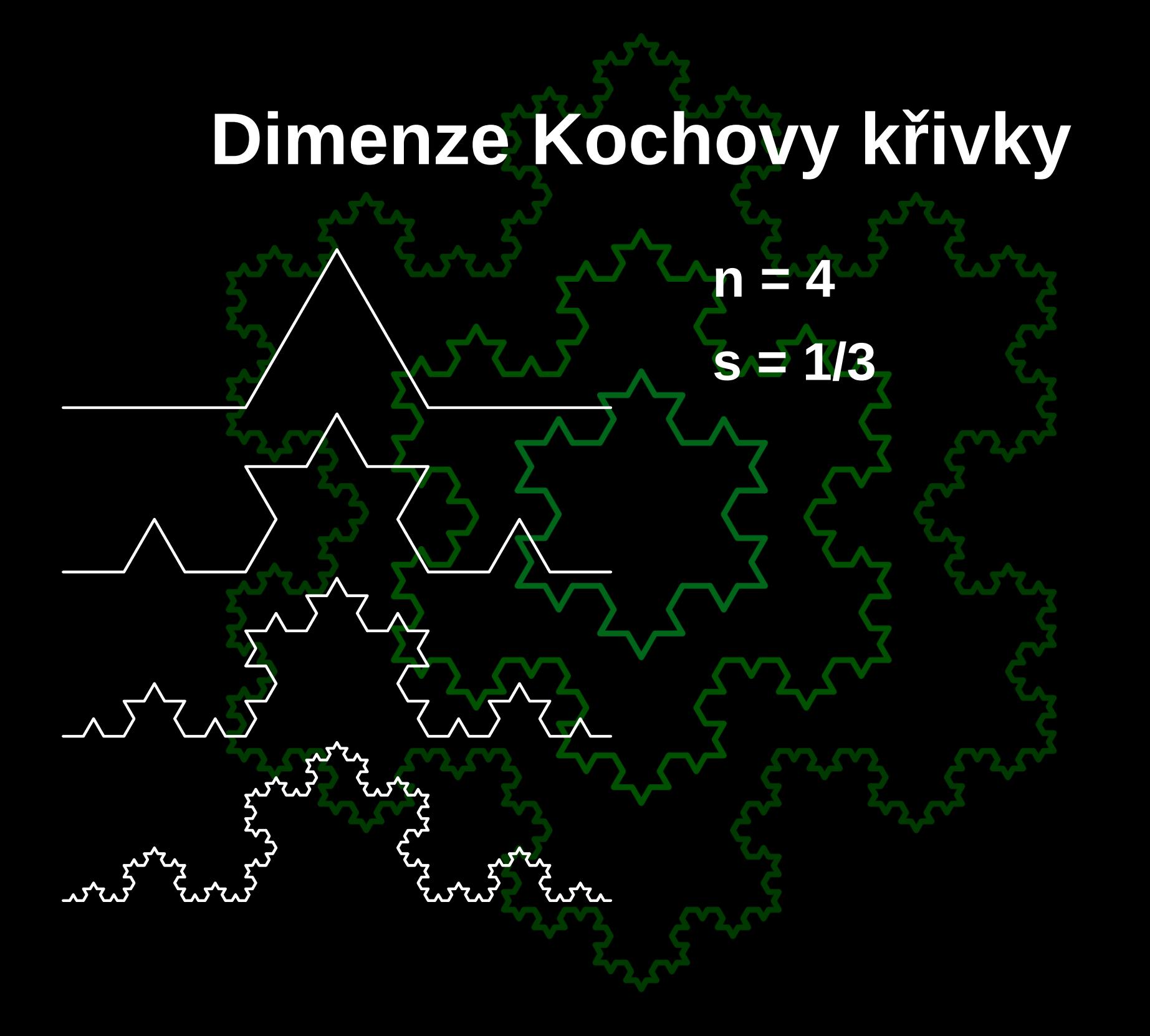

#### Kochova hvězda – kód

```
void koch curve(pair X, real s, real uhel, int n, pen color)
{
      if (n>0) {
            pair Y=X+(s*cos(uhel)/3, s*sin(uhel)/3);
            koch curve(X, s/3, uhel, n-1, color);koch_curve(Y, s/3, uhel+pi/3, n-1, color);
            koch_curve(Y+(s*cos(uhel+pi/3)/3, s*sin(uhel+pi/3)/3), s/3, uhel-pi/3, n-1, color);
            koch_curve(X+2*(s*cos(uhe)/3, s*sin(uhe)/3), s/3, uhel, n-1, color);
      } else {
            pair Y = X+(s*cos(uhel), s*sin(uhel));draw(X--Y, color);
      }
}
void koch(pair X, real s, int iter, pen color)
{
      koch curve(X+(s,0), s, p), iter, color);
      koch_curve(X+(s*cos(pi/3), s*sin(pi/3)), s, -pi/3, iter, color);
      koch_curve(X, s, pi/3, iter, color);}
fill((-0.3,-0.31)--(-0.3,0.89)--(1.3,0.89)--(1.3,-0.31)--cycle, black);
koch((0, 0), 1, 4, rgb(0,0, 0));
koch((0.20, 0.11), 0.6, 3, rgb(0.1, 0.32, 0));
koch((0.35, 0.2), 0.3, 2, rgb(0.1, 0.4, 0.1));
```
#### **Dimenze iteračních fraktálů vám spočítali:**

**Ondřej Jeřábek Ivana Krumlová Michal Martinek Martin Scheubrein**